Why it is important to report lionfish sightings:

The alien invasive lionfish, *Pterois miles*, is an Indo-Pacific species in the Mediterranean. It affects recipient ecosystems and habitats and can induce negative socio-economic consequences.

Become citizen-scientists and report lionfish sightings, helping to monitor the lionfish abundance and distribution. Share the information with others and let them know about lionfish and the project actions. We need your support!

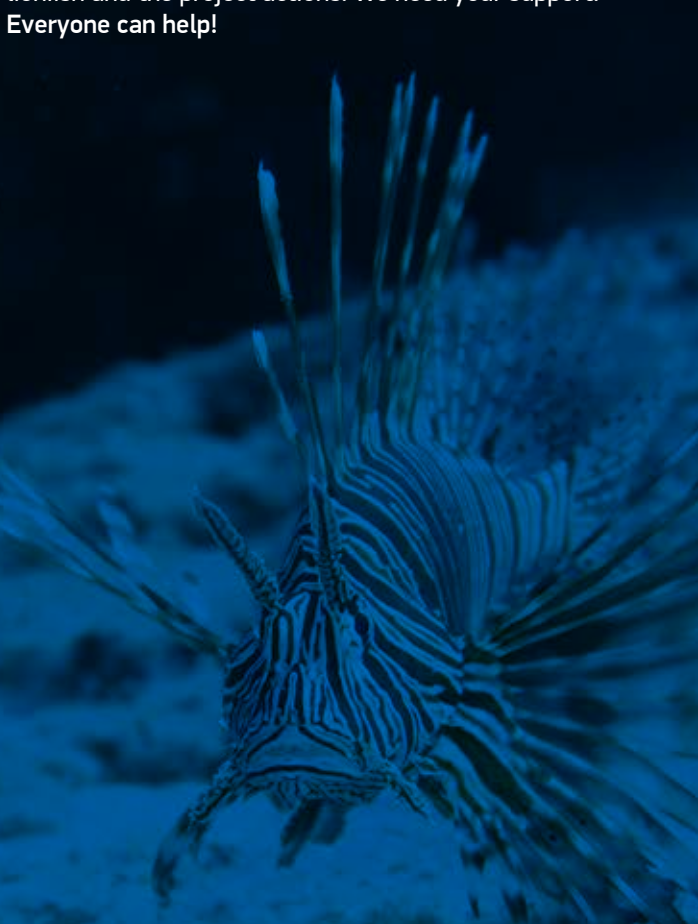

How to report a lionfish sighting on "IUCN MedMIS" using the website or the smart-phone application:

Visit http://www.iucn-medmis.org or download<br>the "IUCN MedMIS" smart-phone application the "IUCN MedMIS" smart-phone application

Download on th

Sign up in the portal and sign in to be able to add reports of lionfish sightings.

> Note: You only need to sign up once. You can use the "IUCN MedMIS" without signing in to read information about alien species and reports of other users, but you should sign in to be able to report a new sighting.

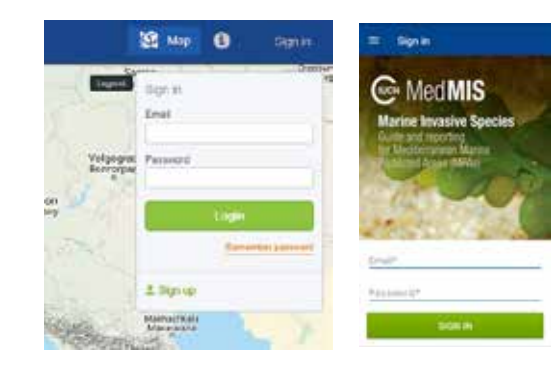

To add a new report, sign in and use the orange<br>button "Report +" on the top-right side of the<br>website's main menu or the button "Add Report **button "Report +"** on the top-right side of the website's main menu or the button "Add Report" found in the "Reports" section of the main menu of the smart-phone application.

 $0.5$ 

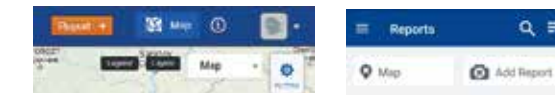

**04** Fill in the report with the data that you have collected. collected.

- Upload a photo of the lionfish spotted.
- Choose *Pterois miles* from the species list.
- Insert required or other data (coordinates, date, depth, habitat).
- When using the smartphone application, it would be useful to mention in the comments section the number of lionfish seen and other observations such as the dive time.

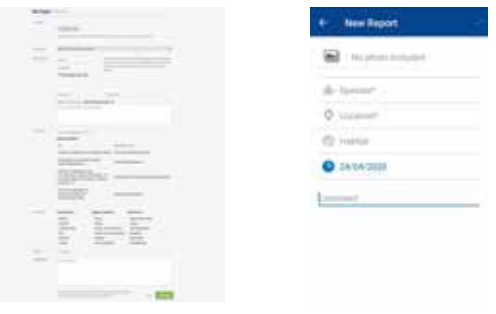

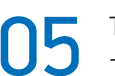

- To submit your report for review:<br>- If you are using the website, cli<br>"Send Report" at the end of the - If you are using the website, click the button "Send Report", at the end of the page.
	- If you are using the "Android" mobile app, click the "√" button on the top right side that will turn green when required fields have been filled in.
	- If you are using the "iOS" mobile app, click the "Send" button on the top right side.

Your report will appear on the map with an orange + icon instead of a blue X (for sightings of fish species) until it is validated and published by the administrators of the portal.

Note: After your report has been reviewed, you will be sent an email, informing you about what happened to that report.

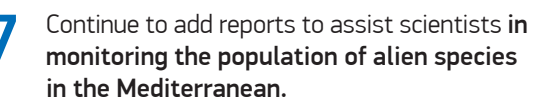

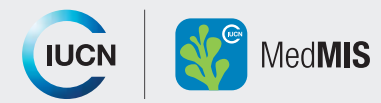

**App Store** 

сет іт ом<br>Google play

The "IUCN MedMIS" is an online portal, also available as a smart-phone application, that allows users to report sightings of Marine Invasive Species in the Mediterranean. It also hosts the "Lionfish Portal", created by the "RELIONMED" project that focuses on lionfish monitoring.

"IUCN MedMIS" is available in English, Greek, Spanish and French.

If interested, you can find information about lionfish through the factsheet link in the "Lionfish Portal" or search for the *Pterois miles* species in the "Guide" section.

Password\*

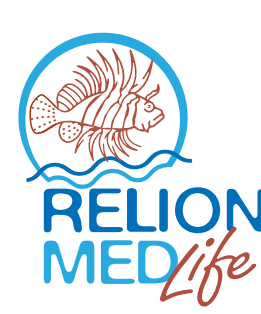

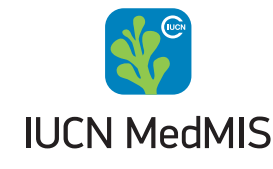

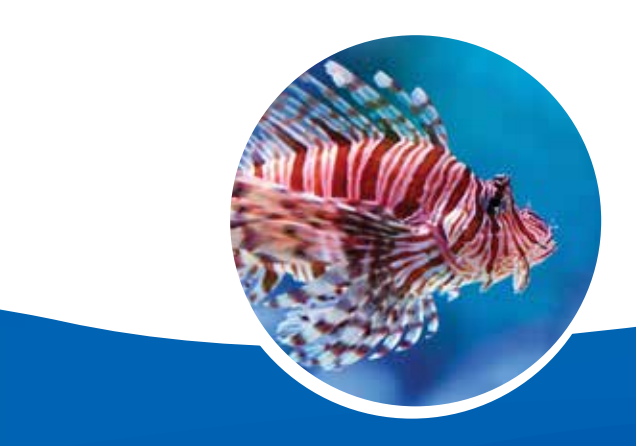

 $\equiv$  Sign in **WEN Med MIS Marine Invasive Species** Guide and reporting<br>for Mediterranean Marine<br>Protected Areas (MPAs) Email

**SIGN IN** 

Remember password - Sign up

For assistance on using the lionfish online portal or smart-phone application please send an email at info@merresearch.com or call at +357 99527679.

"RELIONMED" project is funded by the "LIFE" financial instrument of the European Union / www.ec.europa.eu/life

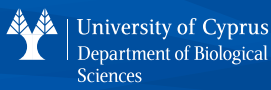

Department of Biological

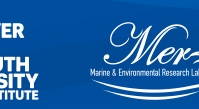

**DEPARTMENT OF FISHERIES** AND MARINE RESEARCH (DFMR)

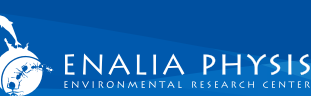

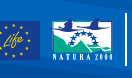

«Αποτρέποντας την εισβολή του λεοντόψαρου στη Μεσόγειο µέσω έγκαιρης απόκρισης και στοχευµένης αποµάκρυνσης (LIFE16 NAT/CY/000832). Με τη συνεισφορά του χρηµατοδοτικού µέσου LIFE της Ευρωπαϊκής Ένωσης / www.ec.europa.eu/life» «Preventing a lionfish invasion in the Mediterranean through early response and targeted removal (LIFE16 NAT/CY/000832). With the contribution of the LIFE financial instrument of the European Union / www.ec.europa.eu/life»

## GUIDE ON HOW TO REPORT

lionfish *Pterois miles* sightings online, through the "IUCN MedMIS" portal and smart-phone application

Preventing a LIONfish invasion in the MEDiterranean through early response and targeted REmoval. LIFE16 NAT/CY/000832

www.relionmed.eu